# 0420 COMPUTER STUDIES

0420/13 Paper 1; maximum raw mark 100

This mark scheme is published as an aid to teachers and candidates, to indicate the requirements of the examination. It shows the basis on which Examiners were instructed to award marks. It does not indicate the details of the discussions that took place at an Examiners' meeting before marking began, which would have considered the acceptability of alternative answers.

Mark schemes should be read in conjunction with the question paper and the Principal Examiner Report for Teachers.

Cambridge will not enter into discussions about these mark schemes.

Cambridge is publishing the mark schemes for the October/November 2013 series for most IGCSE, GCE Advanced Level and Advanced Subsidiary Level components and some Ordinary Level components.

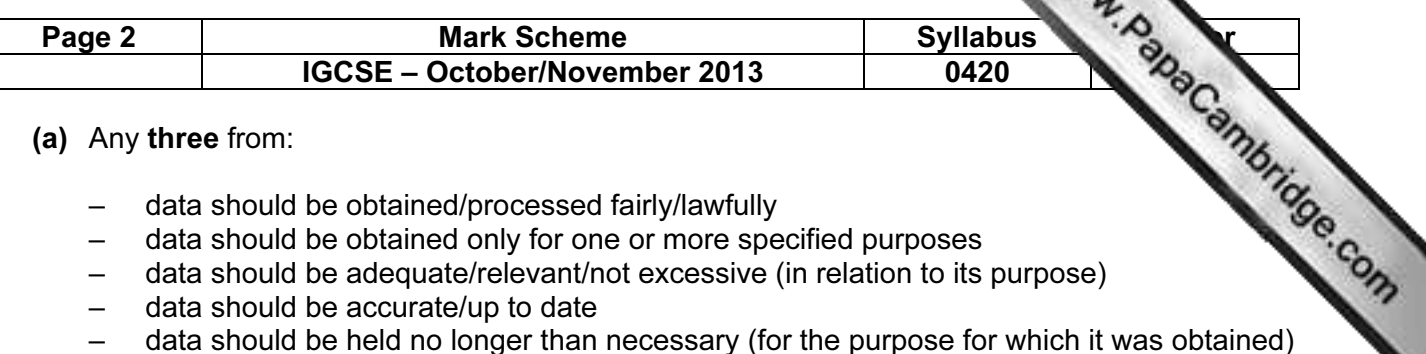

#### 1 (a) Any three from:

- data should be obtained/processed fairly/lawfully
- data should be obtained only for one or more specified purposes
- data should be adequate/relevant/not excessive (in relation to its purpose)
- data should be accurate/up to date
- 
- data should be processed in accordance with the rights of the data subjects
- data should be kept securely/safely (with adequate levels of protection)
- data should only be transferred to countries with an adequate level of protection (safe harbour)
- data subjects have the right to see data about them and/or have it altered/removed if incorrect [3]

#### (b) Personal data: any two from:

e.g.

- name (surname and/or forename)
- address
- telephone/mobile number
- passport/id number
- date of birth
- email address

#### Sensitive personal data: any two from:

e.g.

- racial/ethnic origin
- political opinions
- religious beliefs
- Trades Union membership
- physical/mental health
- sexual life/orientation
- criminal convictions [4]

#### 2 (a) Any two from:

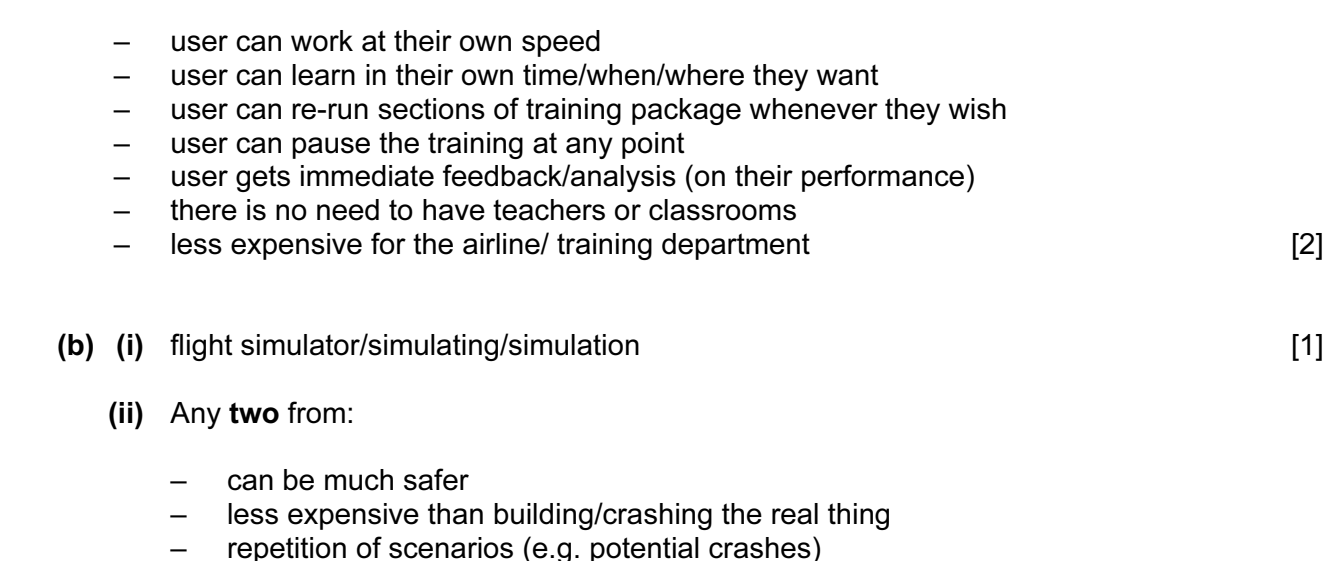

- different scenarios/situations available
- no need for an instructor [2]

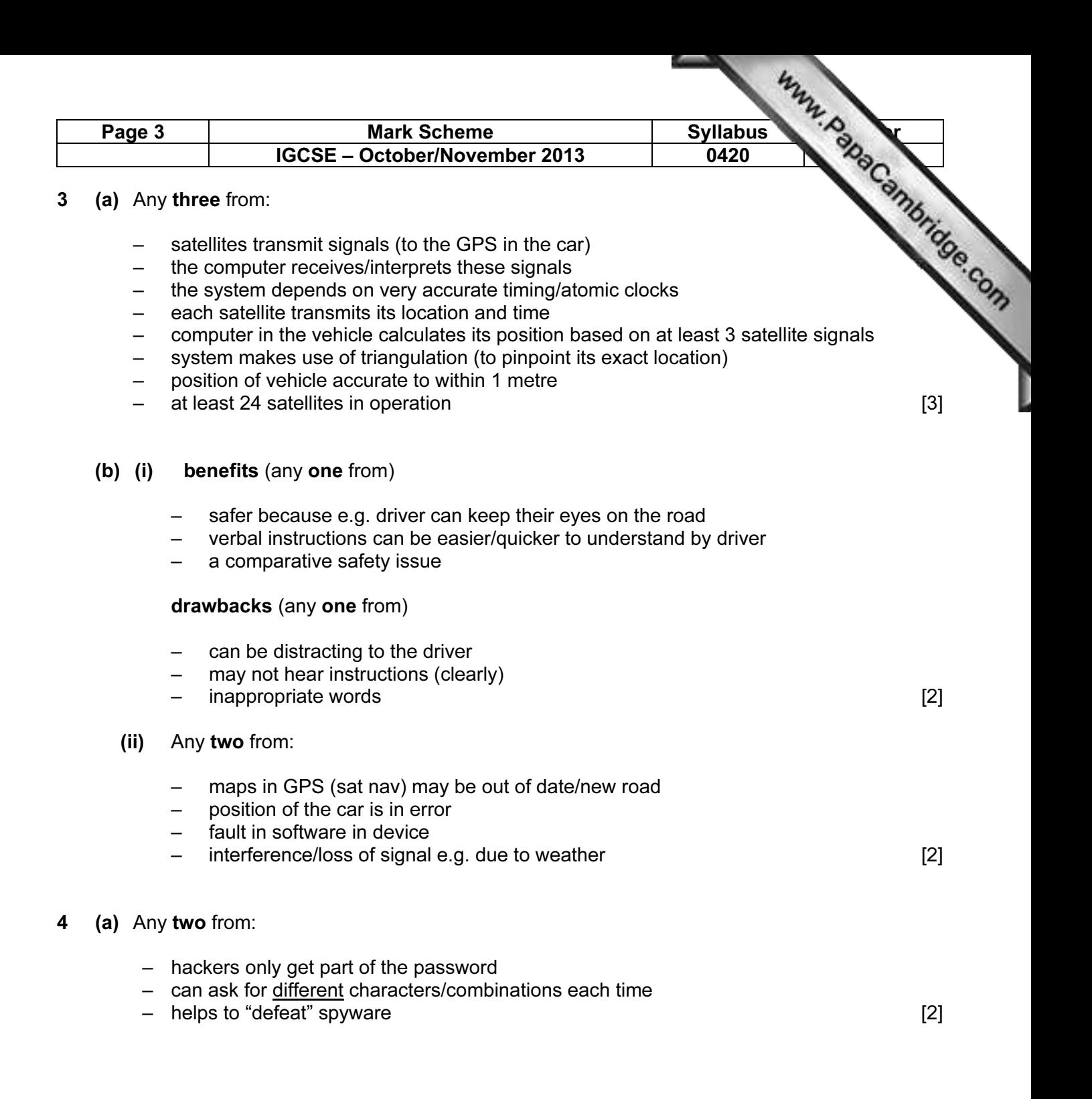

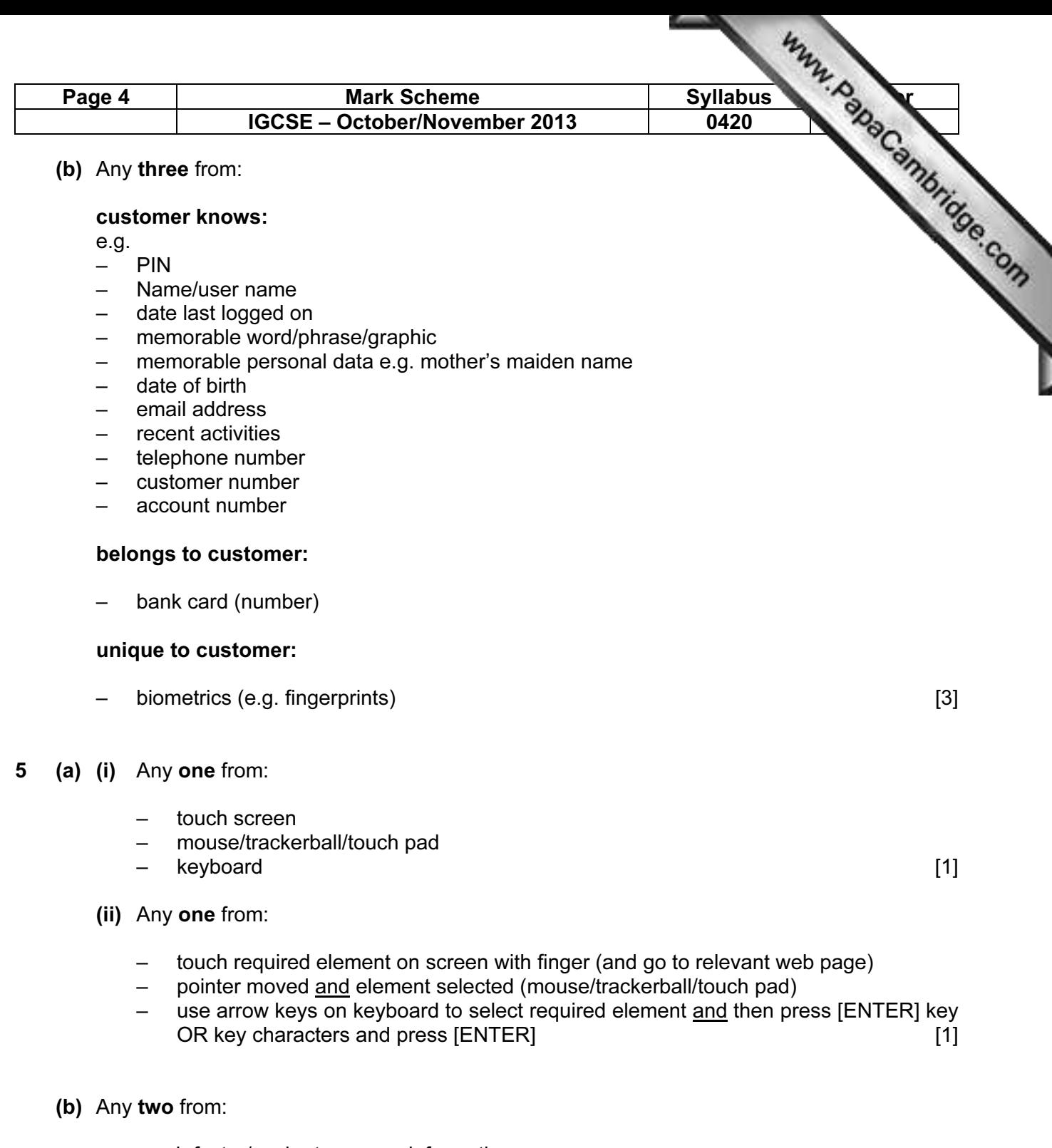

- much faster/easier to access information
- more up to date (since easier to modify than books)
- more convenient than carrying around many text books
- many people can access the data at the same time
- using multi-media (possible to improve learning environment)
- easier to import information into an "essay" (for example) [2]

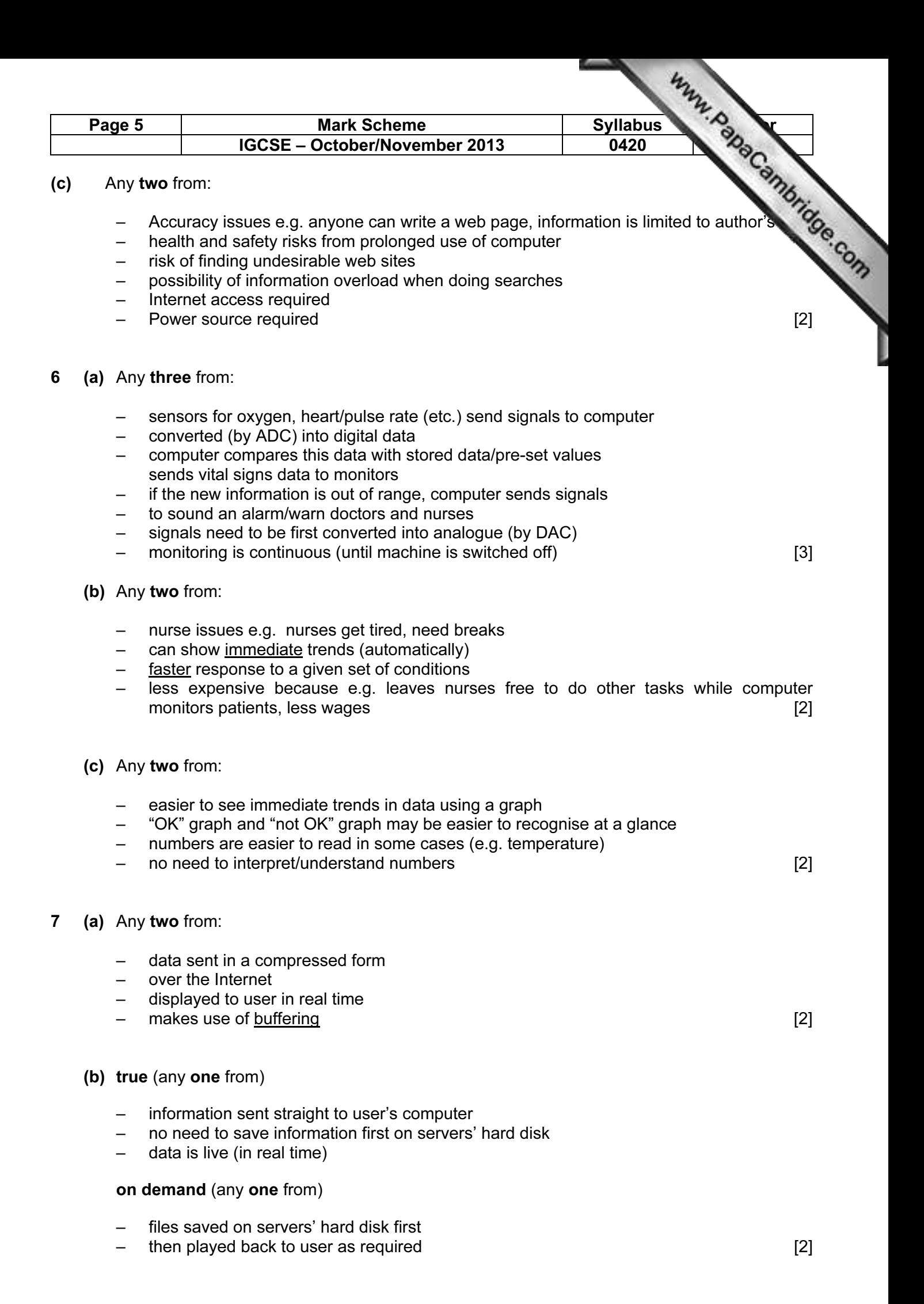

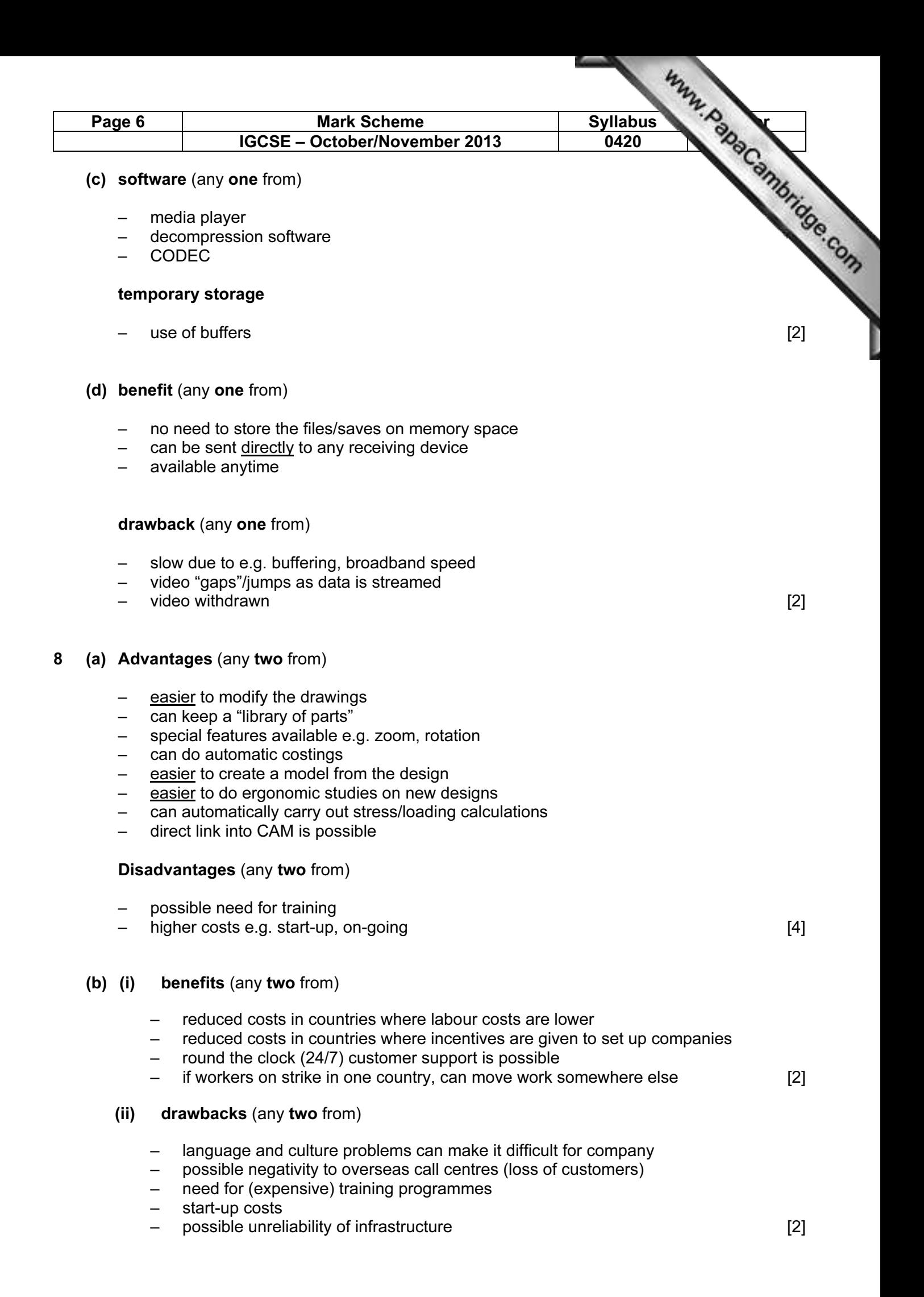

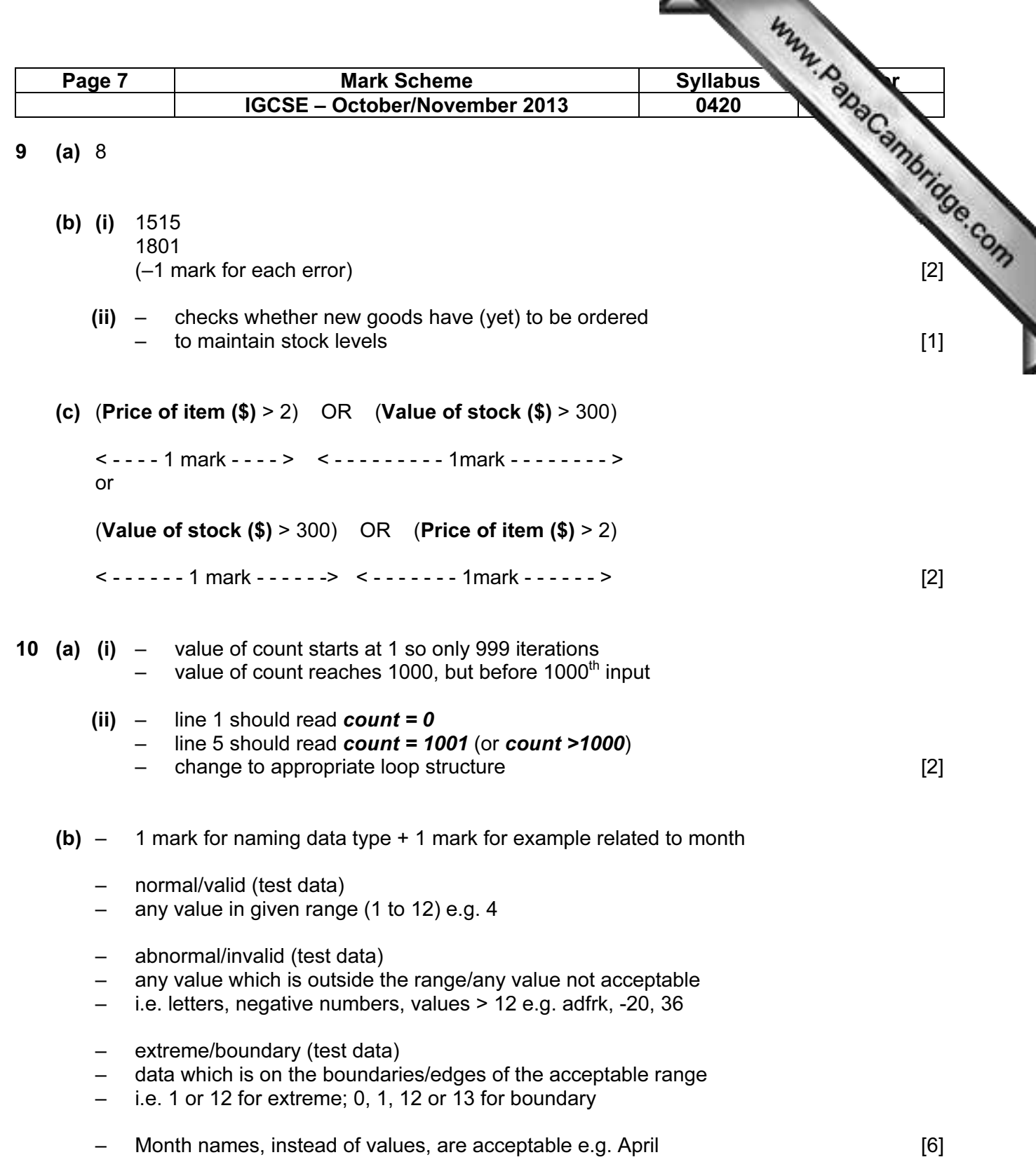

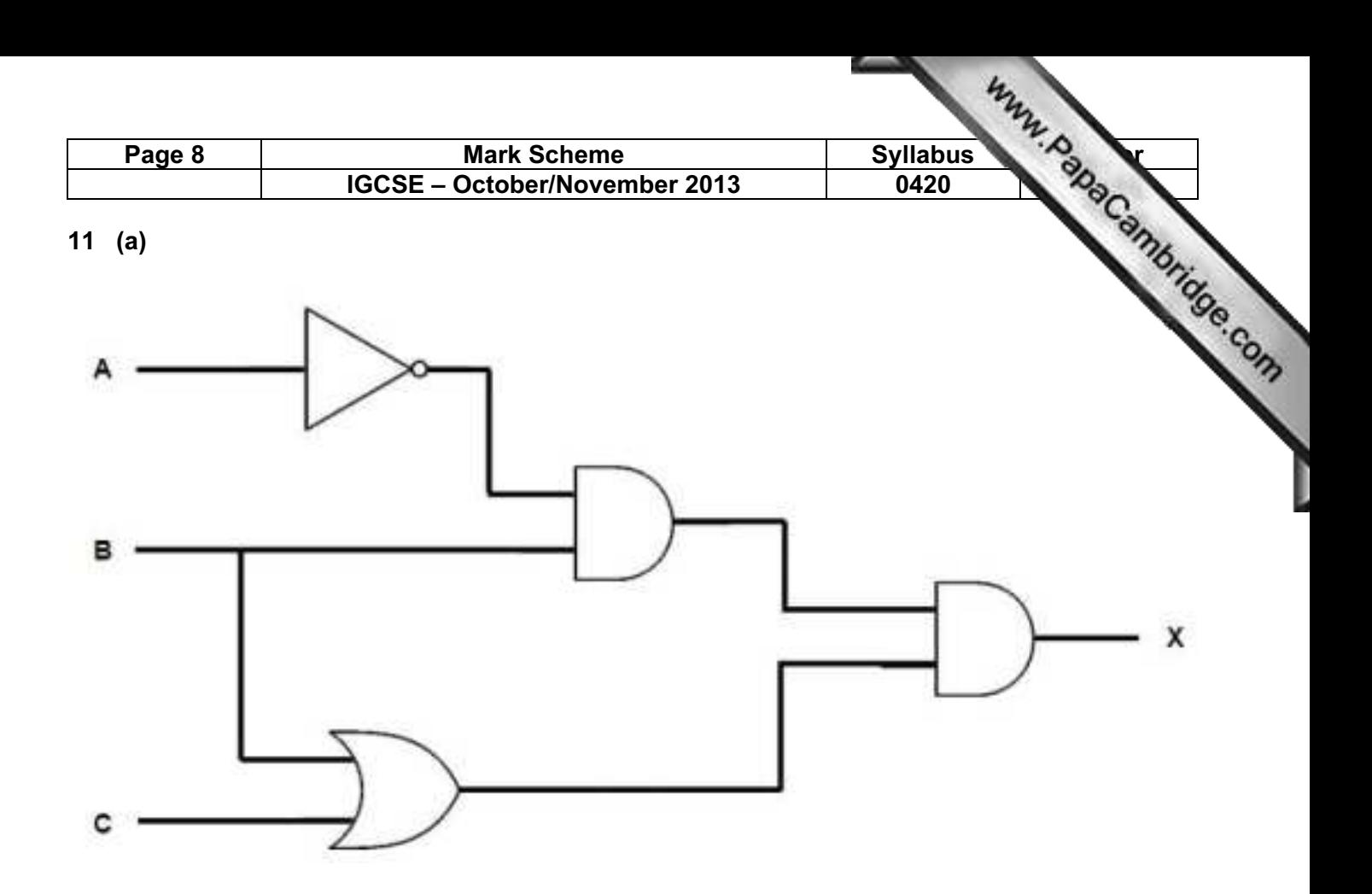

(1 mark for EACH correct logic gate) [4]

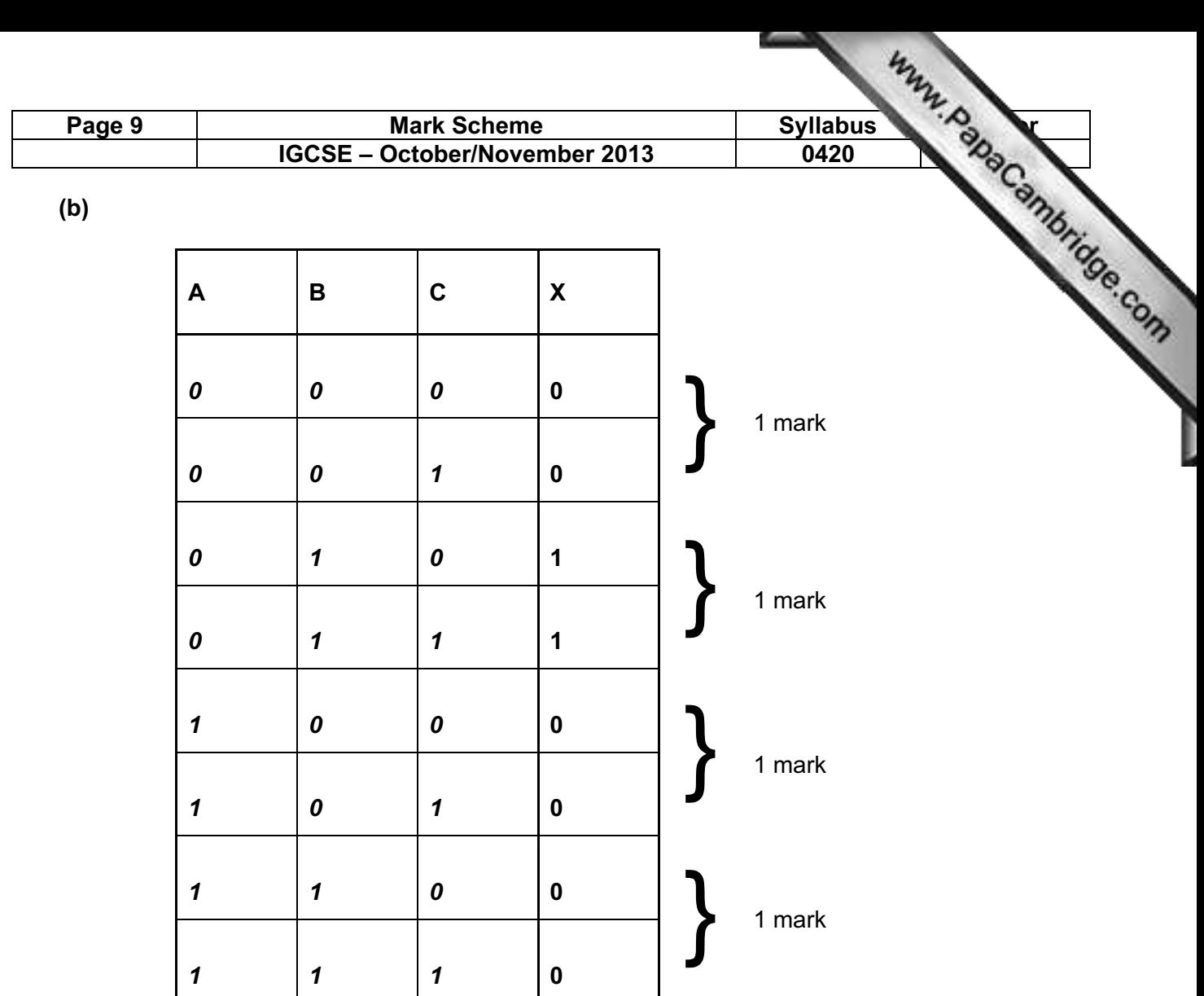

 $[4]$ 

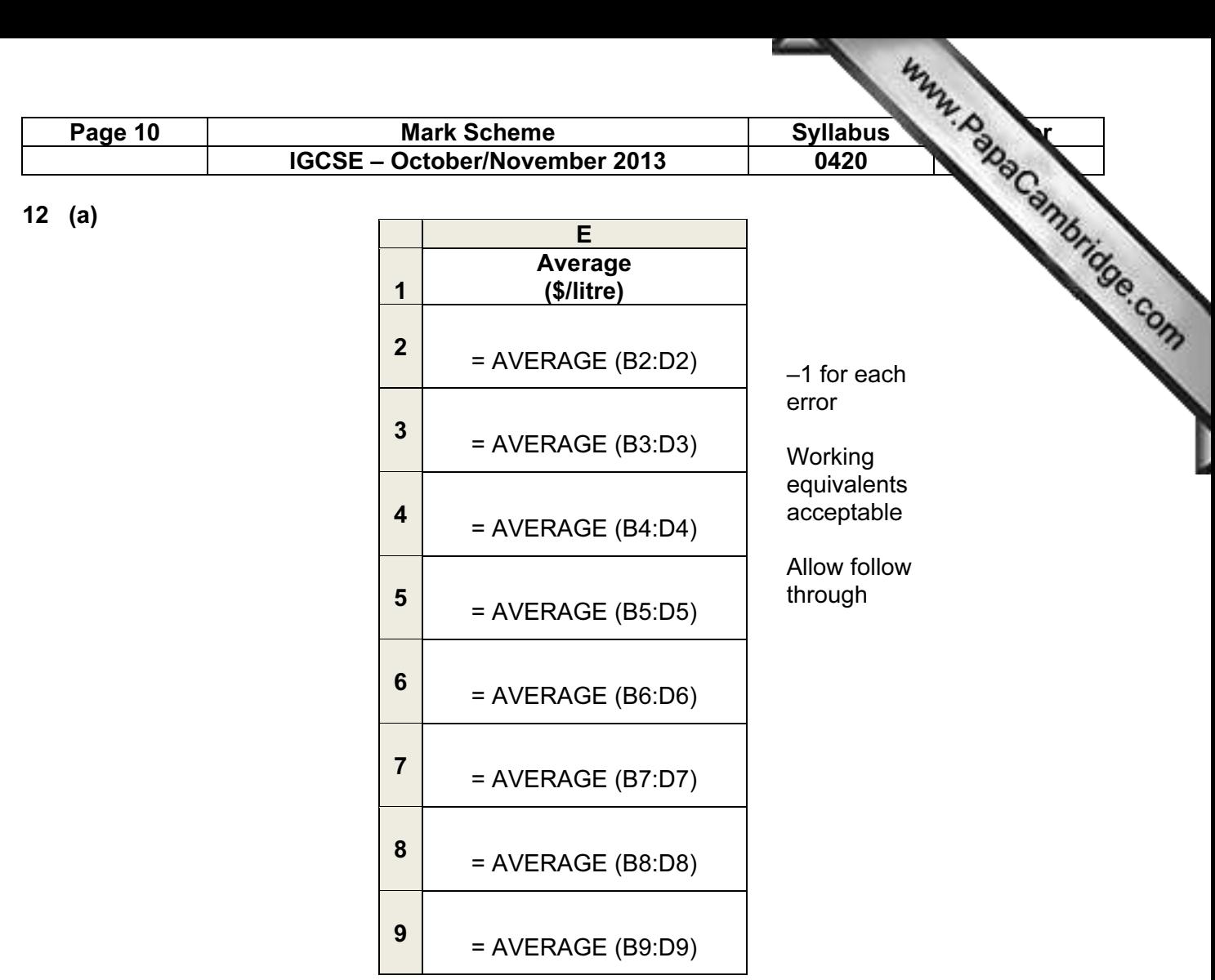

[2]

(b)  $MAX (D2:D9)$  [1]

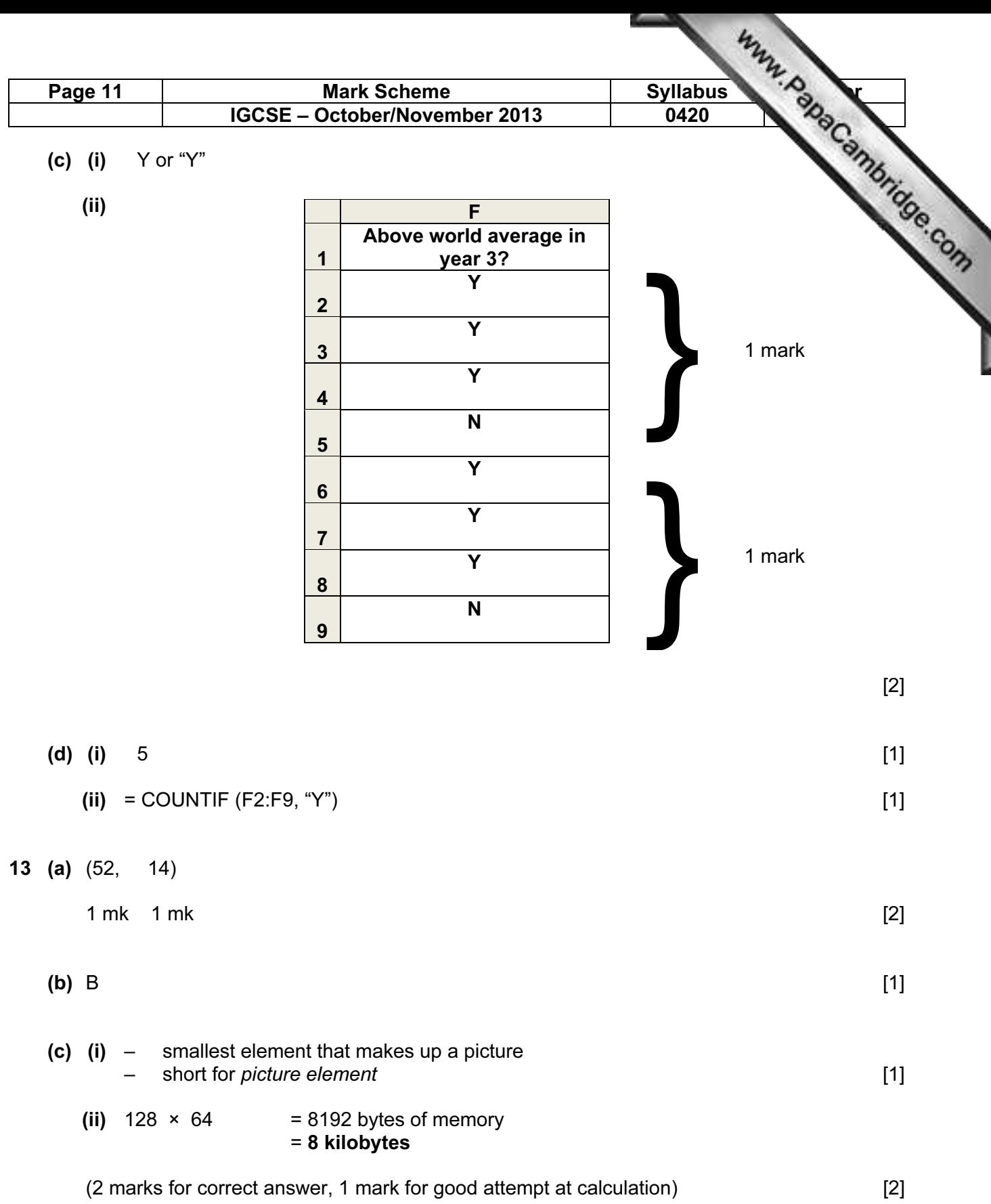

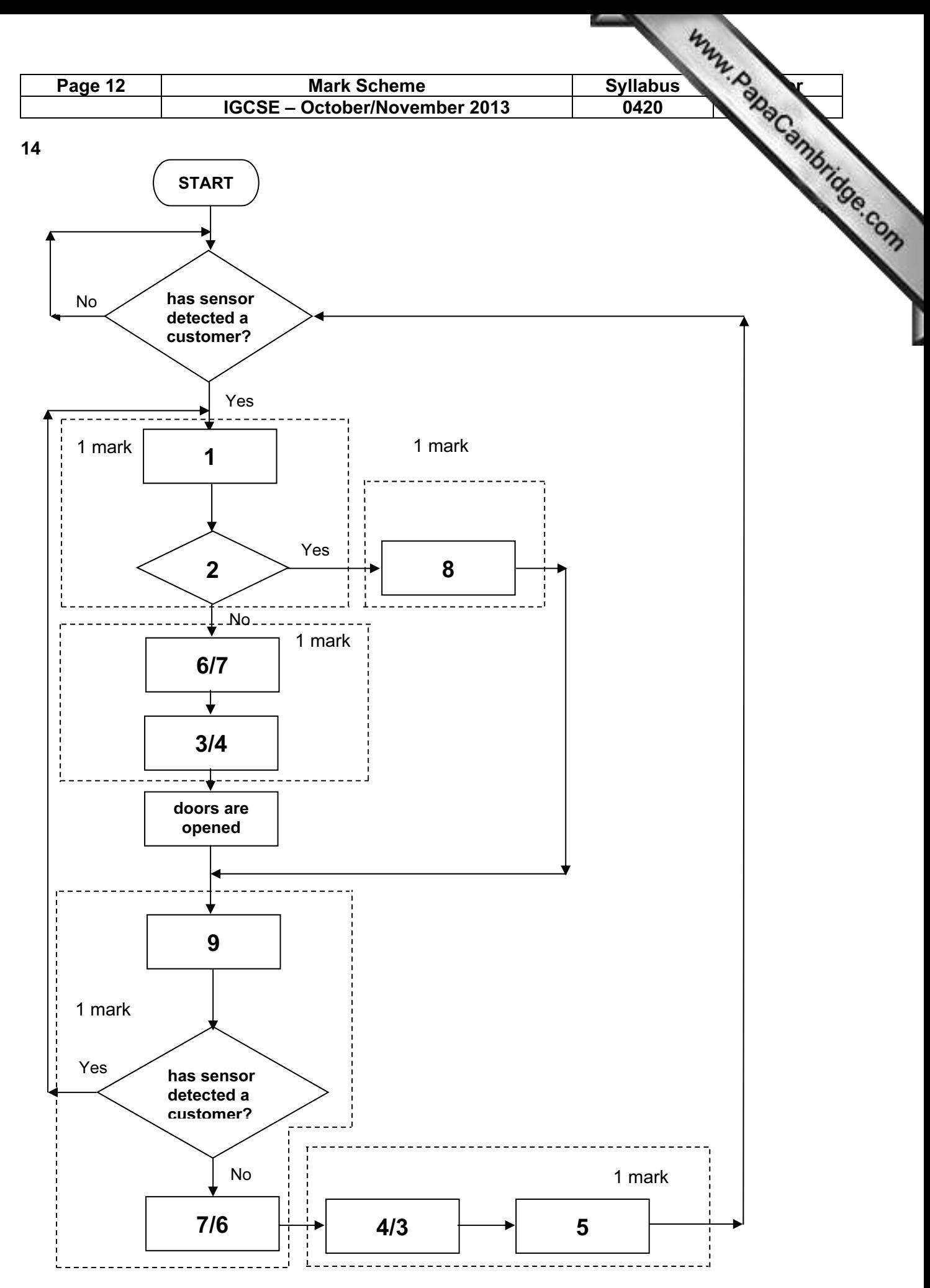

[5]

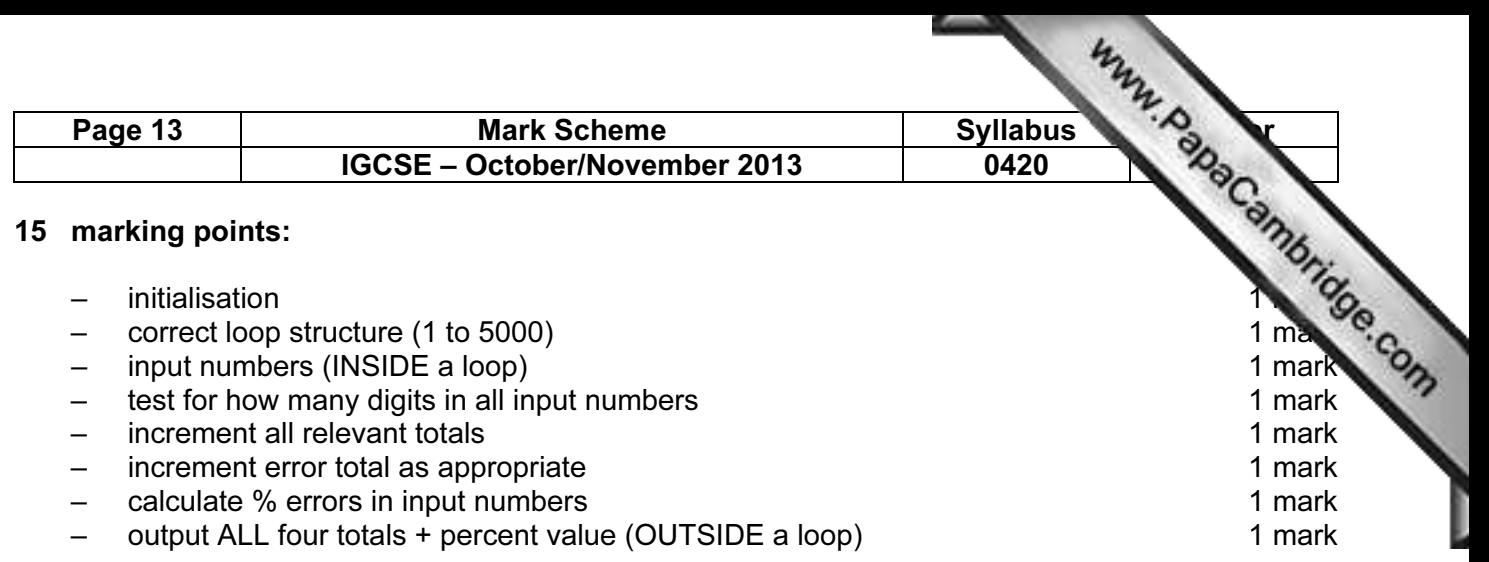

#### sample coding:

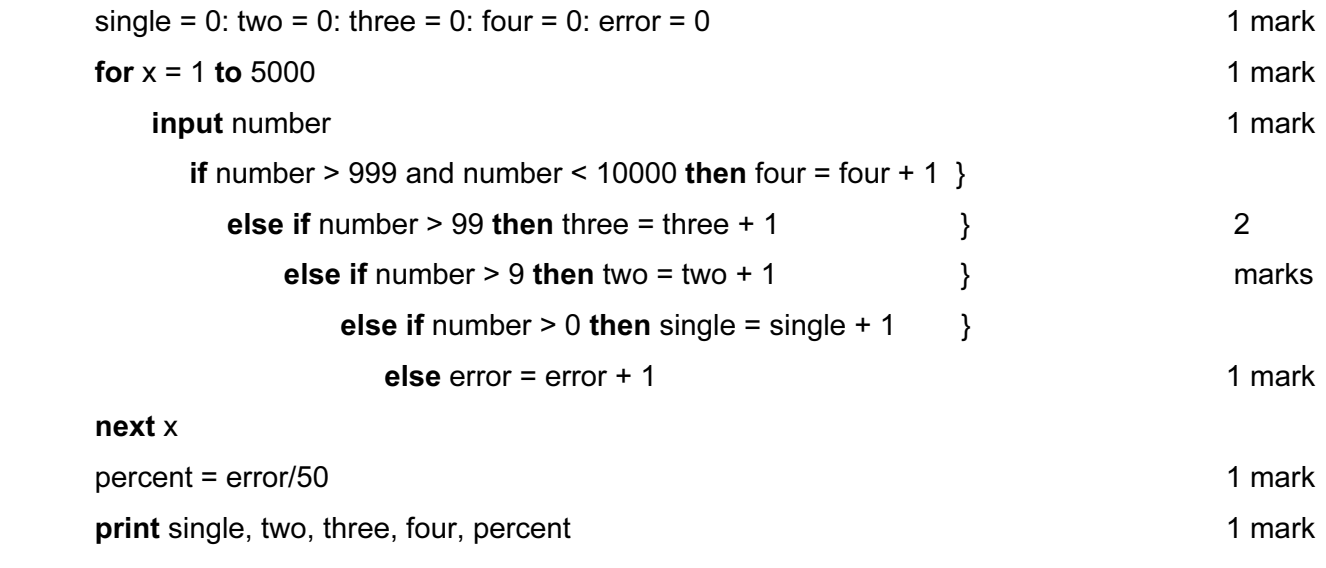

[6]